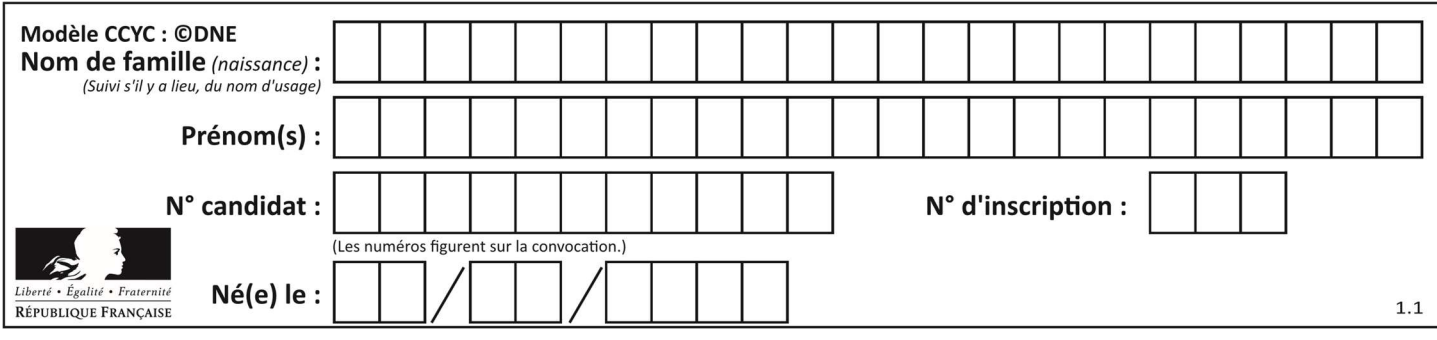

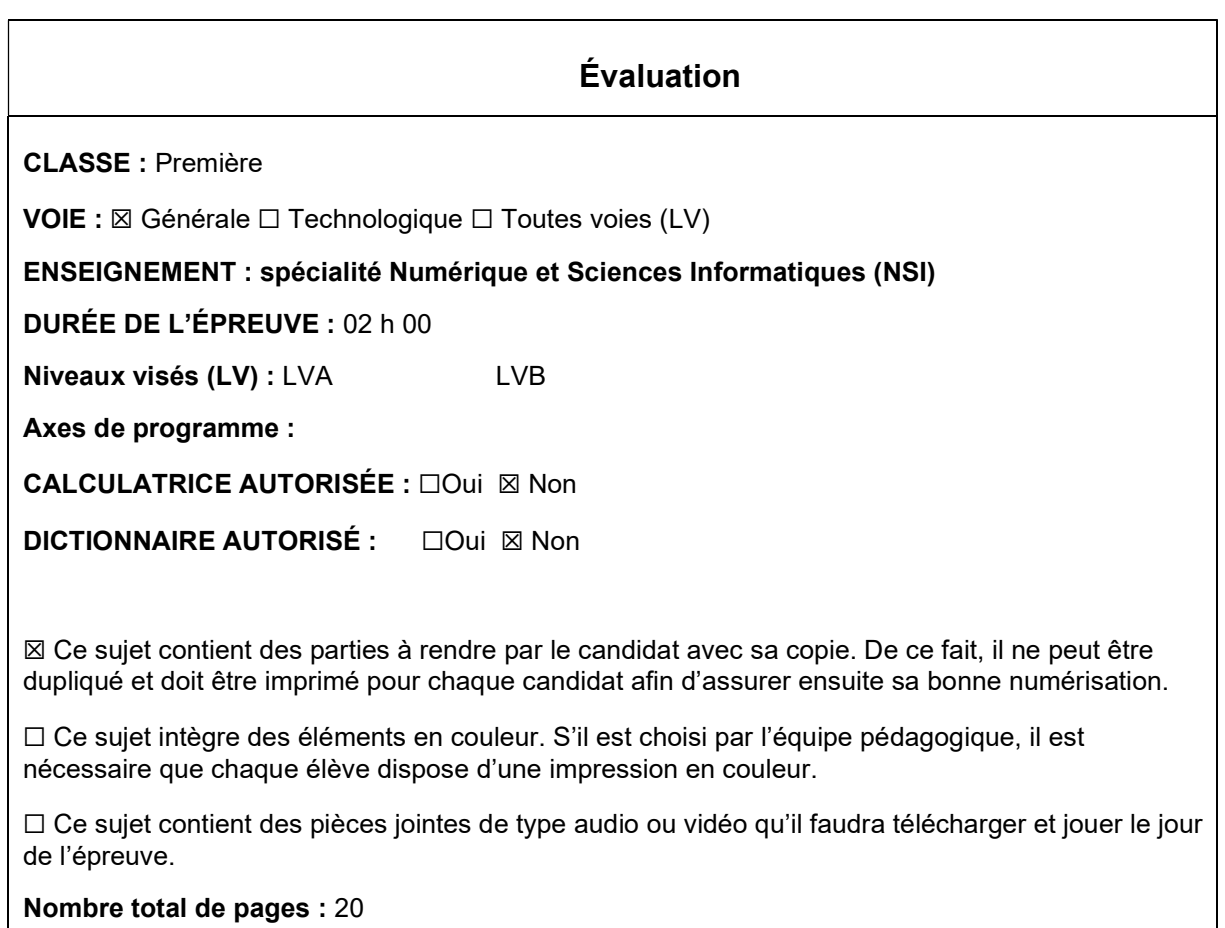

L'épreuve consiste en 42 questions, rangées en 7 thèmes.

Le candidat gagne 1 point pour la réponse correcte et obtient un résultat nul pour une réponse fausse, une absence de réponse ou une réponse multiple.

Le résultat obtenu est transformé en note sur 20 selon la formule : nombre de points obtenus x 20/42.

# Le candidat indique ses réponses aux questions en pages 3 et 4. Seules les pages 1 à 4 sont rendues par le candidat à la fin de l'épreuve, pour être numérisées.

Les questions figurent sur les pages suivantes.

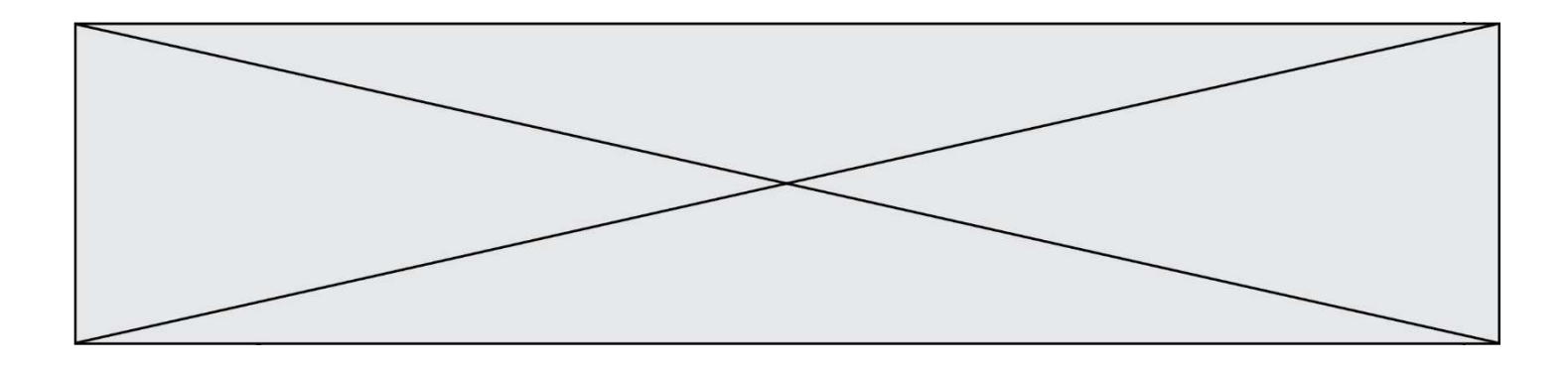

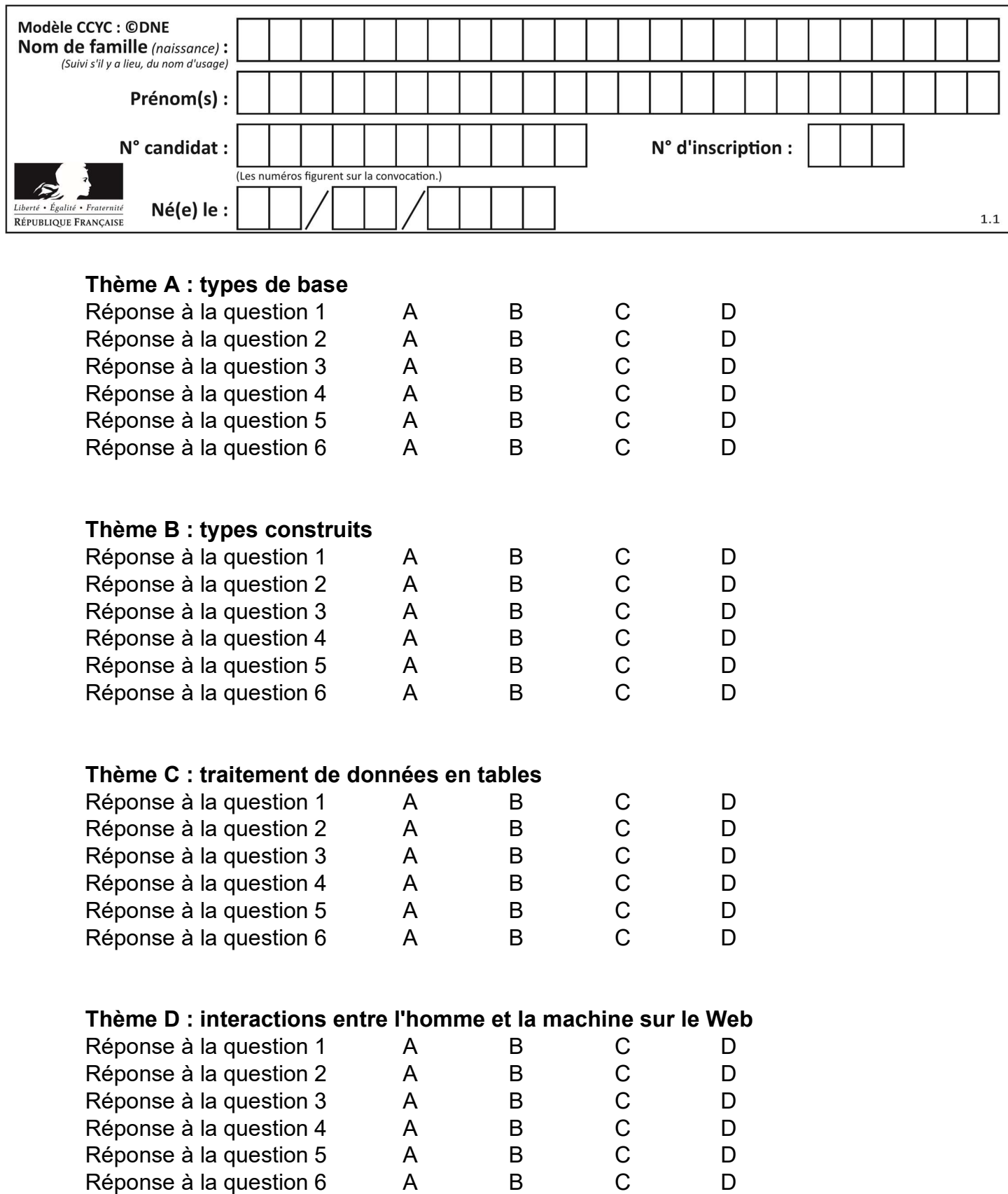

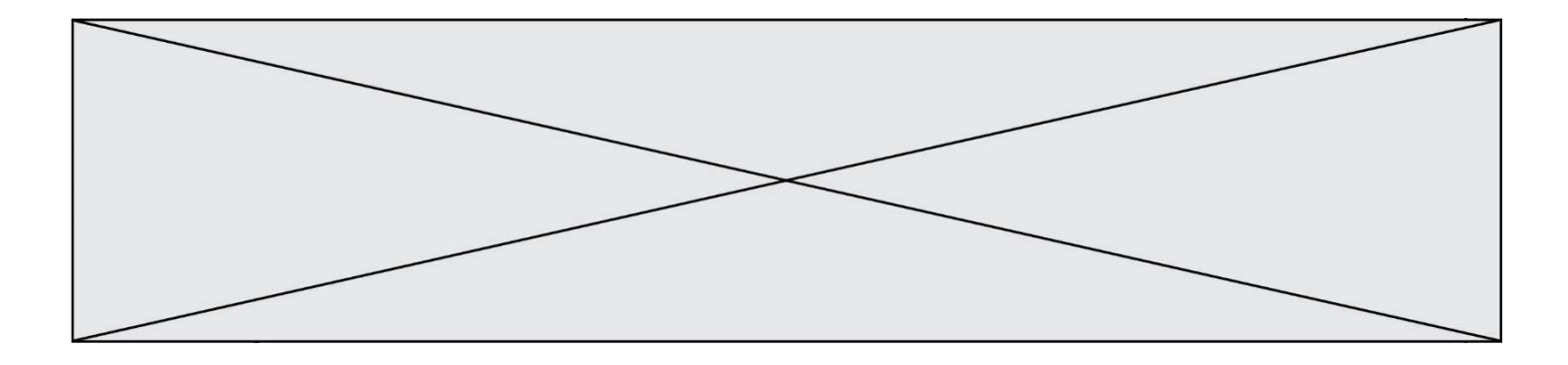

# Thème E : architectures matérielles et systèmes d'exploitation

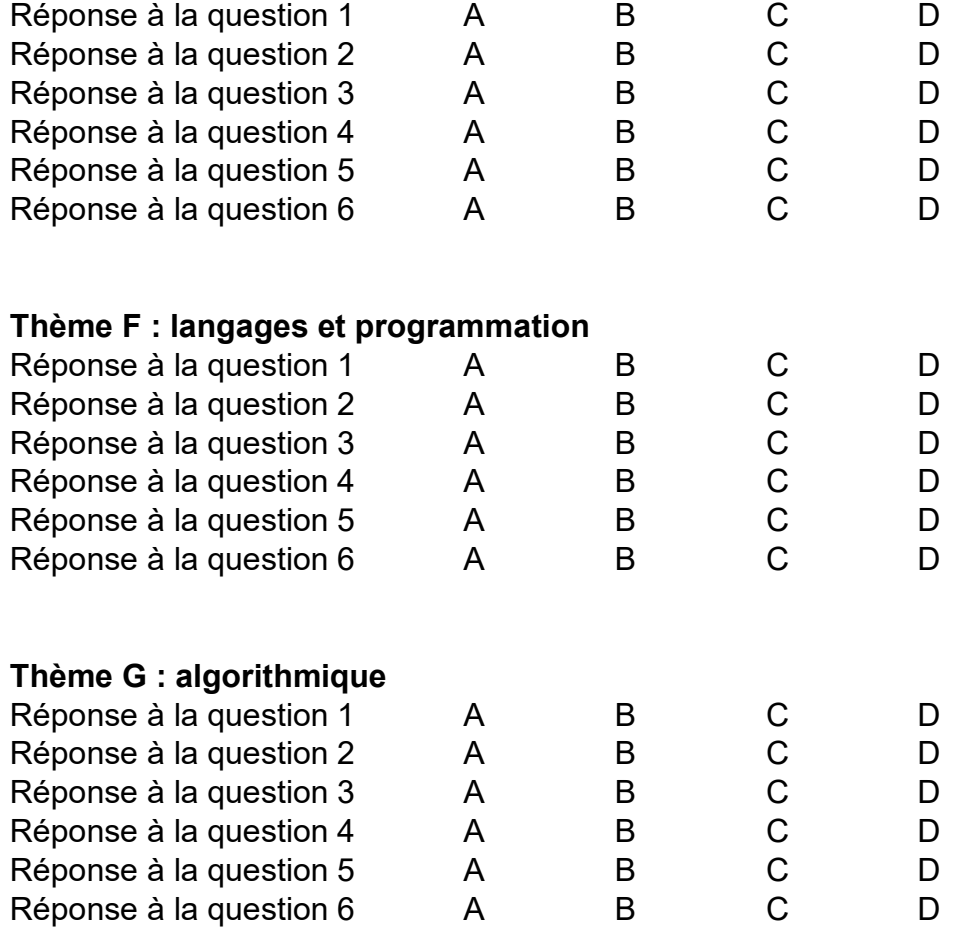

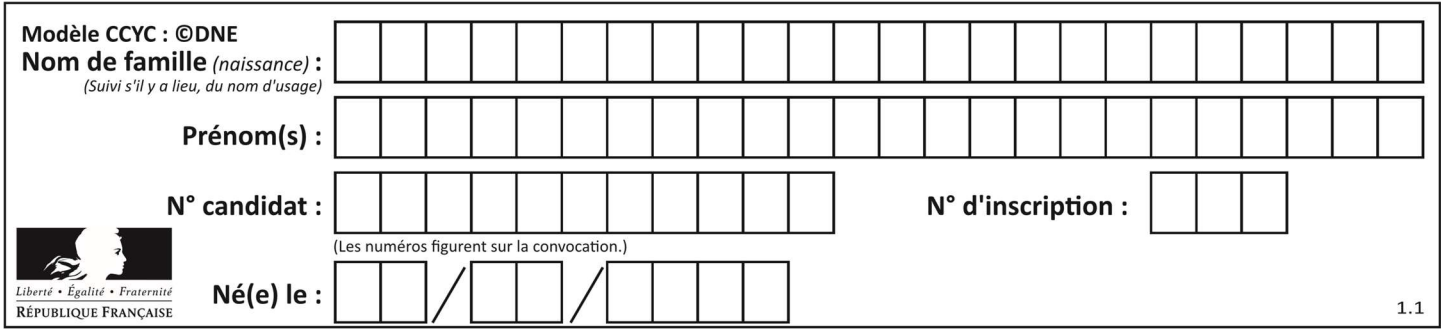

# Thème A : types de base

# Question A 1

Qu'est-ce qui permet de traduire un nom d'hôte en adresse IP ?

#### Réponses

- A un serveur DNS
- B un serveur DHCP
- C un pare-feu
- D un hub

#### Question A 2

Si A et B sont des variables booléennes, laquelle de ces expressions booléennes est équivalente à (not A) or B ?

### Réponses

- A (A and B) or (not A and B)
- B (A and B) or (not A and B) or (not A and not B)
- C (not A and B) or (not A and not B)
- D (A and B) or (not A and not B)

# Question A 3

Parmi les quatre propositions, quelle est celle qui correspond au résultat de la soustraction en écriture hexadécimale CD8FA + 9FF81?

# Réponses

- A 6E87B
- B 6D88B
- C 16D88B
- D 16E87B

# Question A 4

Deux entiers positifs ont pour écriture en base 16 : A7 et 84. Quelle est l'écriture en base 16 de leur somme ?

# Réponses

- A 1811
- B 12B
- C 13A
- D A784

# Question A 5

Quelle est l'écriture binaire du nombre entier 183 ? Réponses

- A 0100 1000
- B 1110 1101
- C 1011 0111
- D 1001 0101

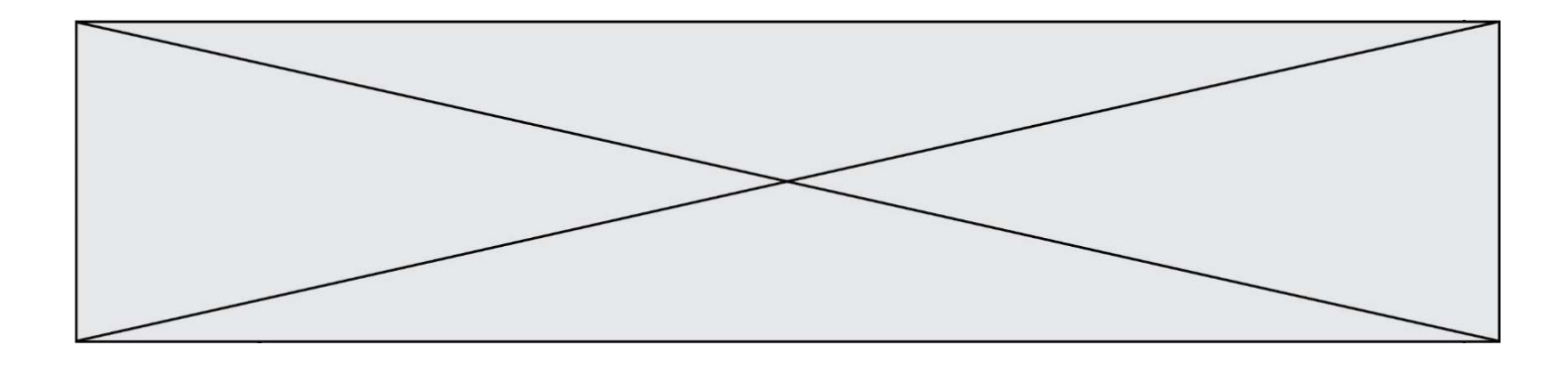

# Question A 6

Parmi les quatre expressions suivantes, laquelle s'évalue en True ?

- A False and (True and False)<br>B False or (True and False)
- False or (True and False)
- C True and (True and False)
- D True or (True and False)

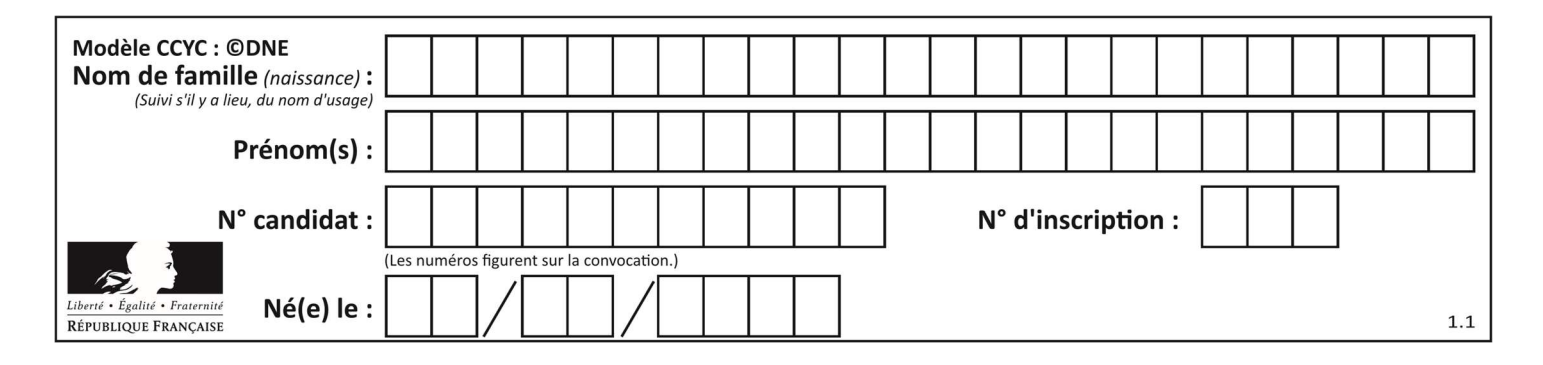

# Thème B : types construits

# Question B 1

#### On a défini

repertoire = [ {'nom': 'Francette', 'poste': 412}, {'nom': 'Jeanne', 'poste': 222}, {'nom': 'Éric', 'poste': 231} ]

Quelle expression permet d'accéder au poste d'Éric ?

# Réponses

- A repertoire[2]['poste']
- B repertoire['poste'][2]
- C repertoire['Éric']['poste']
- D repertoire['Éric']

#### Question B 2

Quelle est la valeur de l'expression suivante : [[i, i+1] for i in range(2)]?

#### Réponses

```
A [[0,1],[1,2]]
B [[1,2],[2,3]] 
C [0,1,1,2]
D [1,2,2,3]
```
# Question B 3

De quelle expression la liste suivante est-elle la valeur ?

```
[[0,0,0,0], [1,1,1,1], [2,2,2,2]]
```
#### Réponses

```
A [[i] * 4 for i in range(4)]
B [[i] * 3 for i in range(4)]
C [[i] * 4 for i in range(3)]
D [[i] * 3 for i in range(3)]
```
# Question B 4

On considère le code suivant :

D = { 'a': '1', '2': 'a', 'b': 'a', 'c': '3'}

Que vaut D['a'] à la fin de son exécution ?

#### Réponses

A '1' B 2 C [ '2', 'b' ] D [ '1', '3' ]

#### Question B 5

On définit la variable suivante : citation = "Les nombres gouvernent le monde".

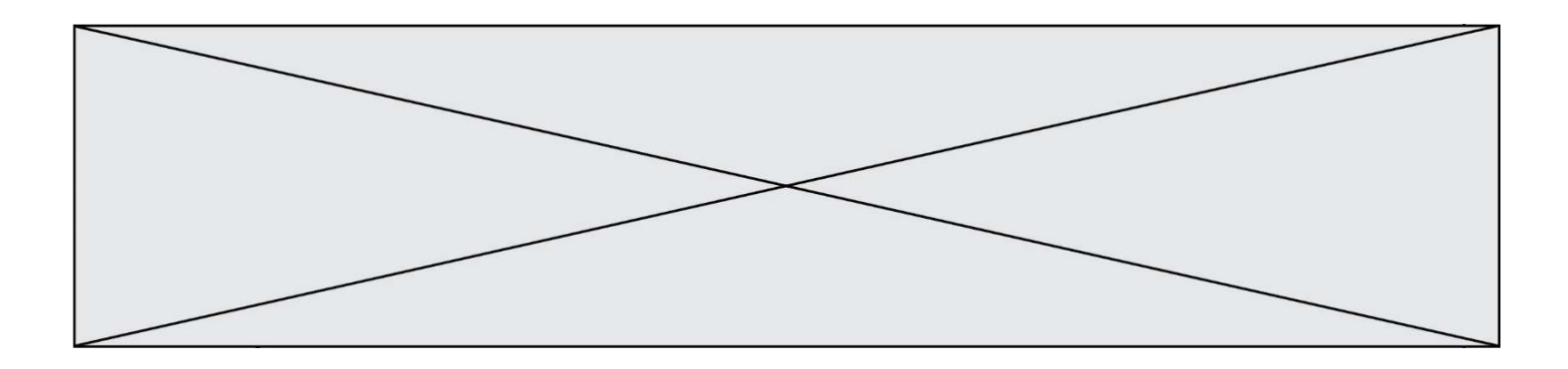

Quelle est la valeur de l'expression citation[5]+citation[6] ? Réponses

- A "om"
- B "ombres"
- C "no"<br>D citati
- $citation[11]$

# Question B 6

On exécute l'instruction suivante :

```
T = [ [12,13,14,15], 
       [24,25,26,27], 
       [35,36,49,33], 
       [61,53,55,58] ]
```
Quelle expression parmi les quatre suivantes a pour valeur 26 ?

#### Réponses

A T[1][2] B T[2][1]<br>C T[2][3]

 $T[2][3]$ 

D T[3][2]

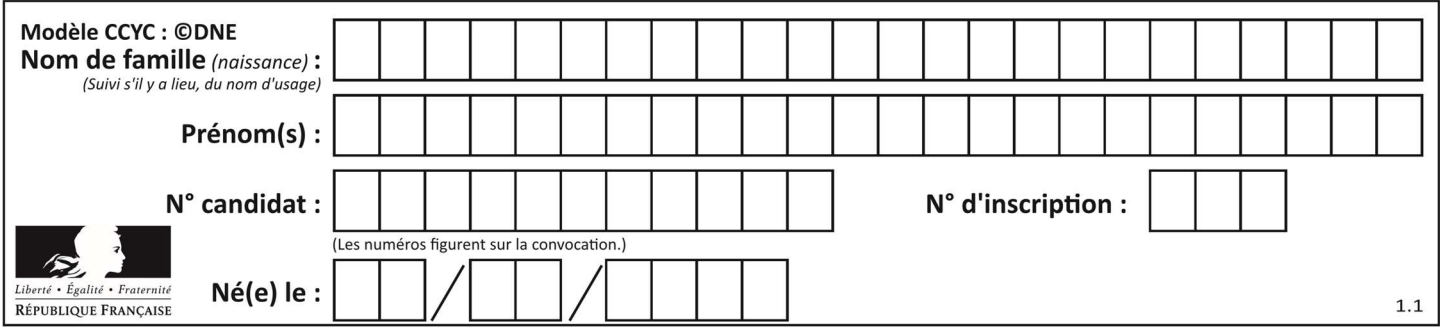

# Thème C : traitement de données en tables

# Question C 1

On utilise habituellement un fichier d'extension csv pour quel type de données ?

#### Réponses

- A des données structurées graphiquement
- B des données sonores
- C des données compressées
- D des données structurées en tableau

#### Question C 2

Parmi les extensions suivantes, laquelle caractérise un fichier contenant des données que l'on peut associer à un tableau de pixels ?

#### Réponses

- A pdf
- B xls
- C png
- D exe

# Question C 3

On définit ainsi une liste t puis une liste r :

```
t = [ {'id':1, 'age':23, 'sejour':'PEKIN'}, 
 {'id':2, 'age':27, 'sejour':'ISTANBUL'}, 
 {'id':3, 'age':53, 'sejour':'LONDRES'}, 
 {'id':4, 'age':41, 'sejour':'ISTANBUL'}, 
 {'id':5, 'age':62, 'sejour':'RIO'}, 
 {'id':6, 'age':28, 'sejour':'ALGER'}]
```
r = [ c for c in t if c['age']>30 and c['sejour']=='ISTANBUL' ]

Combien la liste r contient-elle d'éléments ?

#### Réponses

A 0

- B 1
- C 2
- D 3

# Question C 4

On a défini :

mendeleiev = [ ['H','.','.','.','.','.','.','He'], ['Li','Be','B','C','N','O','Fl','Ne'], ['Na','Mg','Al','Si','P','S','Cl','Ar']]

Comment construire la liste des gaz rares, c'est-à-dire la liste des éléments de la dernière colonne ?

# Réponses

A gaz\_rares = [ periode[7] for periode in mendeleiev]

```
B gaz_rares = [ periode for periode in mendeleiev[7]]
```
- C gaz rares =  $[$  periode for periode $[7]$  in mendeleiev]
- D gaz\_rares = [ periode[8] for periode in mendeleiev]

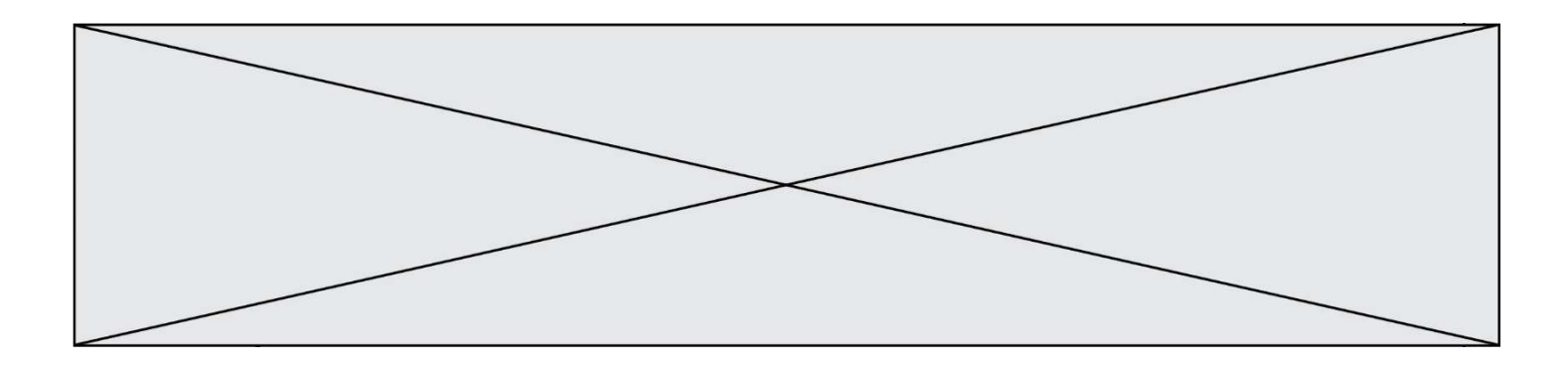

# Question C 5

On souhaite construire une table de 4 lignes de 3 éléments que l'on va remplir de 0. Quelle syntaxe Python utilisera-t-on ?

# Réponses

A  $[ [ 0 ] * 3$  for i in range  $(4) ]$ B for i in range  $(4)$  [ 0 ]  $*$  3 C  $[0] \times 3$  for i in range  $(4)$ D [ for i in range  $(4)$  [ 0 ]  $*$  3 ]

# Question C 6

Un fichier CSV …

- A ne peut être lu que par un tableur
- B est l'unique format utilisé pour construire une base de données
- C est un fichier texte
- D est un format propriétaire

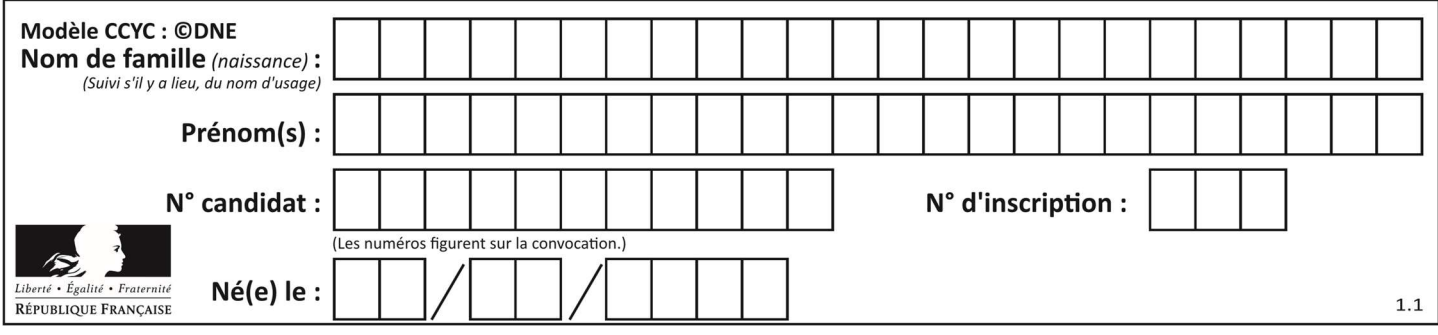

# Thème D : interactions entre l'homme et la machine sur le Web

# Question D 1

Pour créer un lien vers la page d'accueil de Wikipédia, que devra-t-on écrire dans une page Web ? Réponses

- A <a target="http://fr.wikipedia.org">Wikipédia</a>
- B <a href="http://fr.wikipedia.org" />
- C <a href="http://fr.wikipedia.org">Wikipédia</a>
- D <link src="http://fr.wikipedia.org">Wikipédia</link>

# Question D 2

On souhaite qu'un menu apparaisse à chaque fois que l'utilisateur passe sa souris sur l'image de bannière du site. L'attribut de la balise img dans lequel on doit mettre un code Javascript à cet effet est :

#### Réponses

- A onclick
- B src
- C alt
- D onmouseover

# Question D 3

On considère le formulaire ci-dessous :

Quel est votre langage préféré ?

# Python □ Java □ Php □

Quelle balise parmi les quatre suivantes a été utilisée pour les cases à cocher ?

#### Réponses

A <input type="radio">

```
B <input type="circle">
```
- C <input type="checkbox">
- D <input type="square">

# Question D 4

Une page Web contient un formulaire dont le code HTML est le suivant :

```
<form action="/action_page.php" method="post"> 
  First name : < input type="text" name = "fname"><br>
Last name : <input type="text" name = "lname"><br>
 <input type="submit" value="Submit"> 
</form>
```
Que peut-on dire des informations transmises dans ce formulaire ?

#### Réponses

- A elles seront enregistrées dans l'historique du navigateur
- B elles seront enregistrées dans le cache du navigateur
- C elles ne devront pas dépasser une limite en nombre de caractères transmis
- D elles ne seront pas visibles dans la barre du navigateur

# Question D 5

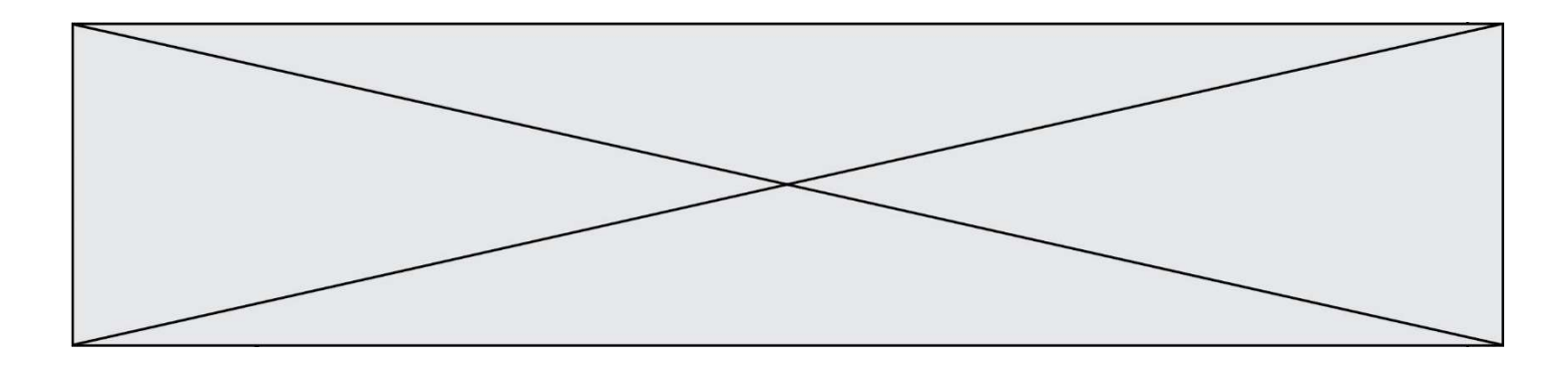

Si un utilisateur doit saisir des données sensibles (mot de passe, numéro de carte bancaire…) dans le formulaire d'une page HTML, quel est l'entête de formulaire le plus approprié parmi les quatre propositions suivantes ?

# Réponses

- A <form method="formulaire.php" action="submit">
- B <form method="secure" action=onclick()>
- C <form method="get" action="arret.php">
- D <form method="post" action="arret.php">

# Question D 6

Quelle méthode est utilisée via une requête HTTP pour envoyer une image via un formulaire HTML ?

- A HEAD
- 
- B PUT<br>C POS POST
- D GET

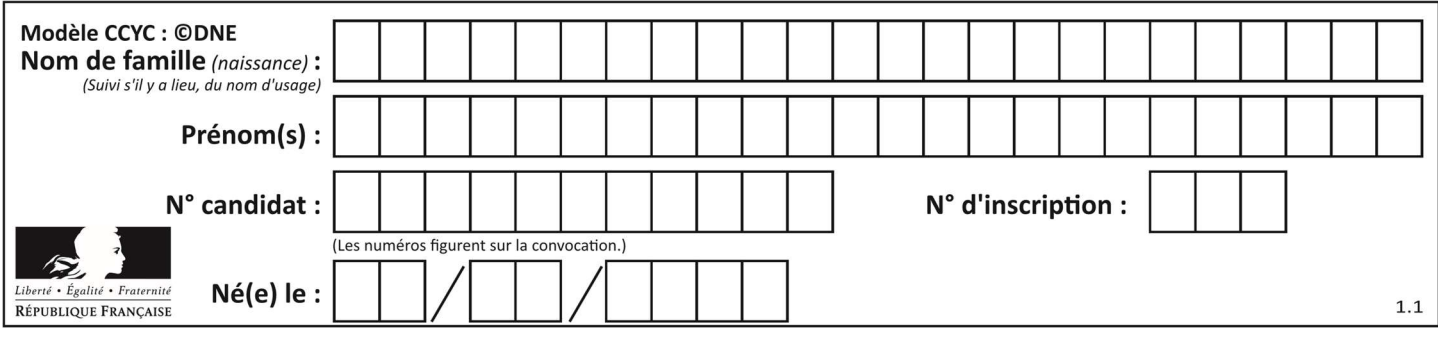

# Thème E : architectures matérielles et systèmes d'exploitation

# Question E 1

Un protocole est un ensemble de …

# Réponses

- A matériels connectés entre eux
- B serveurs et de clients connectés entre eux
- C règles qui régissent les échanges entre équipements informatiques
- D règles qui régissent les échanges entre un système d'exploitation et les applications

# Question E 2

À partir du répertoire ~/Perso/Doc quelle commande permet de rejoindre le répertoire ~/Public ?

### Réponses

- A cd ./Public
- B cd ../Public
- C cd ././Public
- D cd ../../Public

# Question E 3

On réalise une petite station météo. Quel composant est un capteur ?

# Réponses

- A l'afficheur LCD
- B l'écran de l'ordinateur
- C la LED
- D le thermomètre

# Question E 4

Dans la console Linux, étant positionné dans le répertoire /home/marcelH/travail, quelle commande faut-il exécuter pour remonter dans l'arborescence vers le répertoire /home/marcelH ?

#### Réponses

- A cd .
- B cd ..
- C cd ...
- D cd /../.

# Question E 5

Nous disposons des commandes suivantes en langage machine :

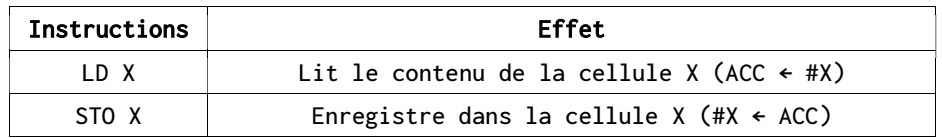

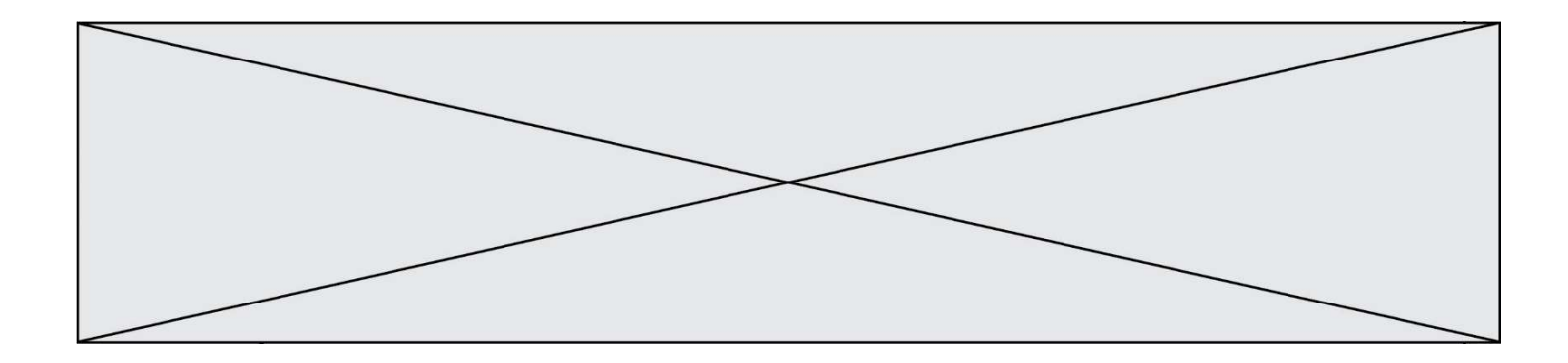

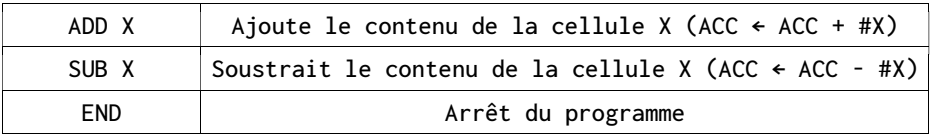

# Que fait le programme suivant :

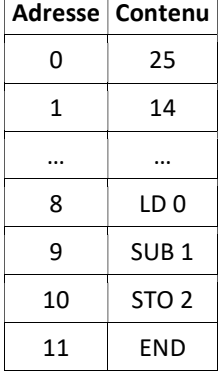

# Réponses

- $A = 25 + 14$
- B 14 25
- C 25 14
- D 25 . 14

# Question E 6

Dans un shell sous Linux, Alice utilise la commande pwd. Cette commande :

- A liste les fichiers du répertoire courant
- B liste les répertoires du répertoire courant<br>C affiche le chemin du répertoire courant
- affiche le chemin du répertoire courant
- D affiche les permissions relatives au répertoire courant

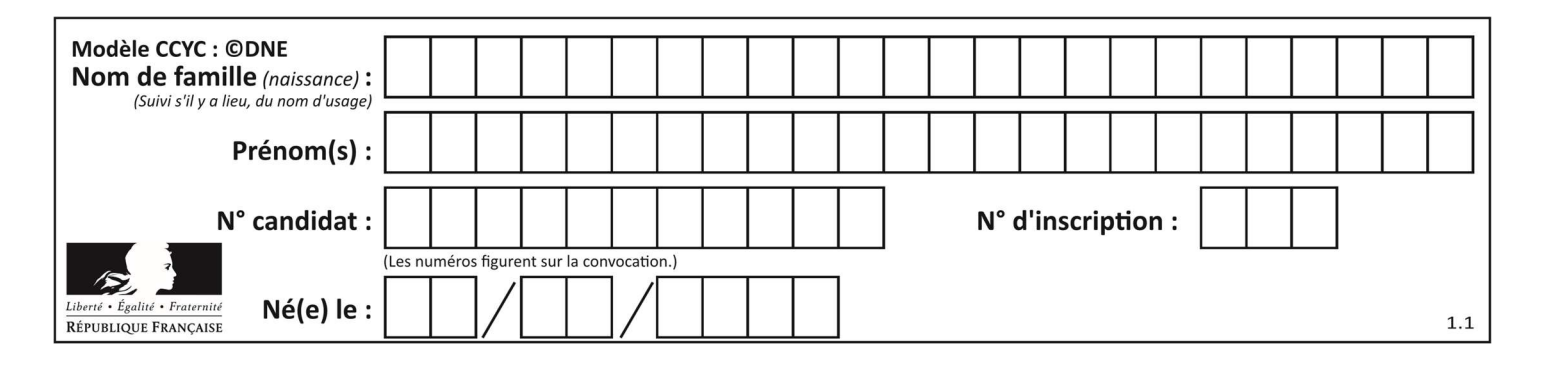

# Thème F : langages et programmation

# Question F 1

On souhaite écrire une fonction qui renvoie le maximum d'une liste d'entiers :

```
def maximum(L): 
  m = L[0] for i in range(1,len(L)): 
       if .........: 
        m = L[i] return m
```
Par quoi faut-il remplacer les pointillés pour que cette fonction produise bien le résultat attendu ?

# Réponses

 $A$   $i > m$ B L[i] > m  $C$   $L[i] > L[i-1]$  $D$   $L[i] > L[i+1]$ 

# Question F 2

On exécute le script suivant :

def calcul(a,b):  $a = a + 2$  $b = b + 5$  $c = a + b$ return c

 $a, b = 3, 5$ calcul(a,b)

À la fin de cette exécution :

# Réponses

- A a vaut 3, b vaut 5 et c vaut 15
- B a vaut 3, b vaut 5 et c n'est pas défini
- C a vaut 5, b vaut 10 et c vaut 15
- D a vaut 5, b vaut 10 et c n'est pas défini

# Question F 3

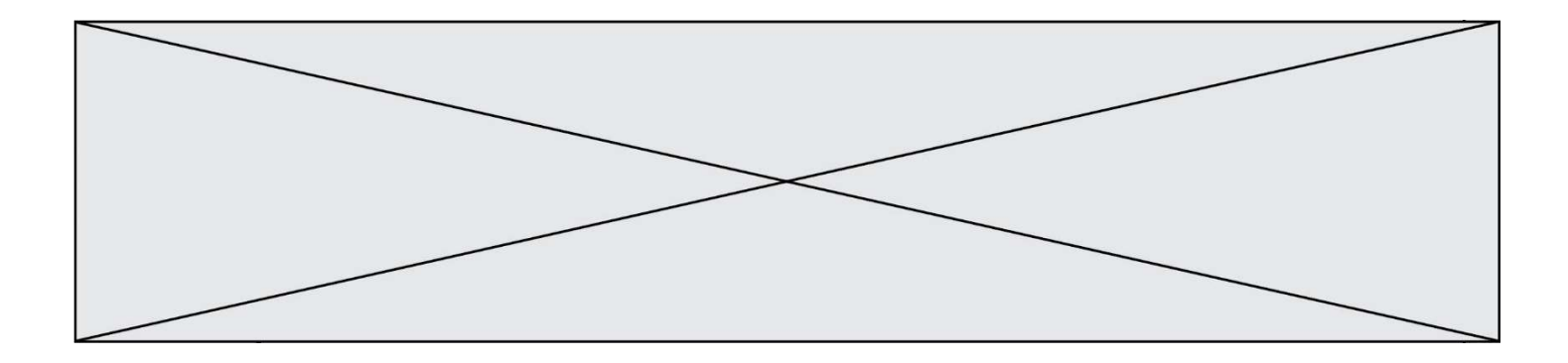

On exécute le code suivant :

def essai():  $a = 2$  $b = 3$  $c = 4$  return a return b return c

 $t = essai()$ 

Quelle est la valeur de t après l'exécution de ce code ?

Réponses

- A 2
- B 3
- C 4

 $D (2,3,4)$ 

# Question F 4

On exécute le code suivant :

```
def f(t): 
  n = len(t) for i in range(n-1): 
      if t[i] > t[i+1]:
         t[i], t[i+1] = t[i+1], t[i]
```

```
L = [4, 8, -7, 0, 1]f(L)
```
Quelle est la valeur de L après l'exécution de ce code ? Réponses

A [4, -7, 8, 0, 1] B [-7, 0, 1, 4, 8] C [4, 8, -7, 0, 1] D [4, -7, 0, 1, 8]

# Question F 5

La fonction suivante calcule la racine carrée du double d'un nombre flottant.

from math import sqrt

```
def racine_du_double(x): 
     return sqrt(2*x)
```
Quelle est la précondition sur l'argument de cette fonction ? Réponses

A x < 0 B  $x \ge 0$  $C \t2 * x > 0$ D  $sqrt(x) \ge 0$ 

# Question F 6

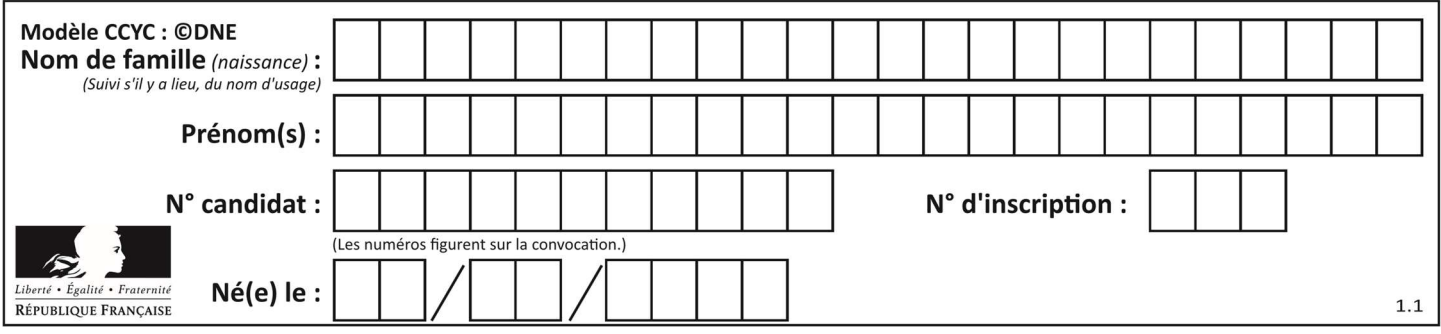

Soit T un tableau de flottants, a et b deux entiers. On considère une fonction nommée somme renvoyant la somme des éléments du tableau d'indice compris entre a et b définie par :

```
def somme(T, a, b): 
   S = 0 for i in range(a, b+1) : 
     S = S + T[i] return S
```
Quel ensemble de préconditions doit-on prévoir pour cette fonction ?

- $A$   $a < b$ <br>B  $a < 10$
- $a$  < longueur(T) et b < longueur(T)
- C  $a \leq b \leq \text{longueur}(T)$
- D a <= b < longueur(T) et T est un tableau trié

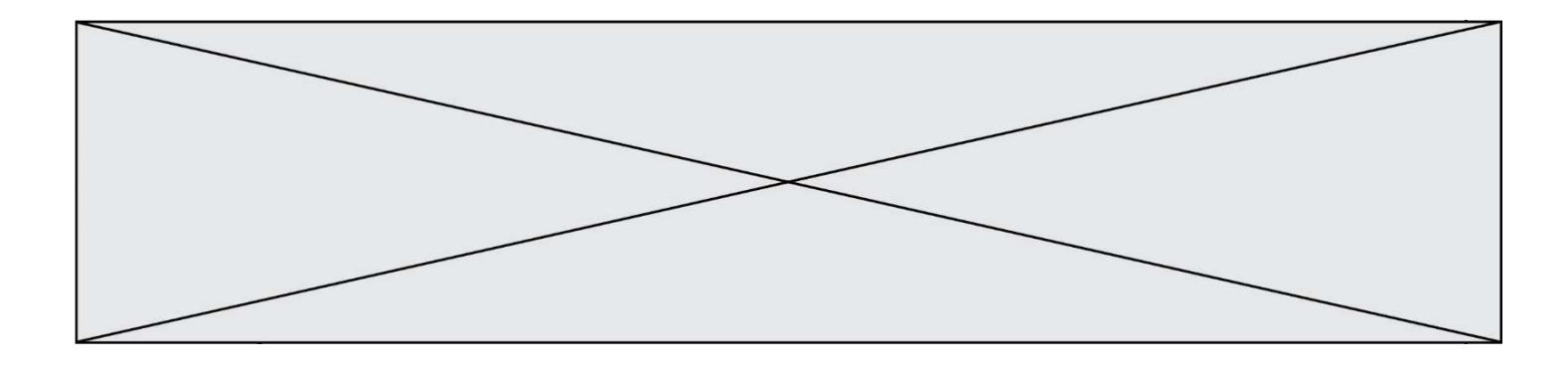

# Thème G : algorithmique

# Question G 1

Un algorithme de tri d'une liste d'entiers est implémenté de la façon suivante :

```
def trier(L) : 
    for i in range(len(L)): 
       indice_min = i 
       for j in range(i+1, len(L)): 
          if L[j] < L[indice_min] : 
             indice_min = j 
       L[i], L[indice_min] = L[indice_min], L[i] 
    return L
```
Quelle est l'affirmation exacte ?

# Réponses

- A cet algorithme est celui du tri par sélection et sa complexité est O(n)
- B cet algorithme est celui du tri par insertion et sa complexité est  $O(n^*log(n))$
- C cet algorithme est celui du tri par sélection et sa complexité est  $O(n^2)$
- D cet algorithme est celui du tri par insertion et sa complexité est O(1)

# Question G 2

On considère la fonction suivante :

```
def comptage(phrase,lettre): 
  i = 0 for j in phrase: 
      if j == lettre:
         i = i+1 return i
```
Que renvoie l'appel comptage("Vive l'informatique","e") ?

Réponses

- A 0
- B 2
- C 19
- D 'e'

Question G 3

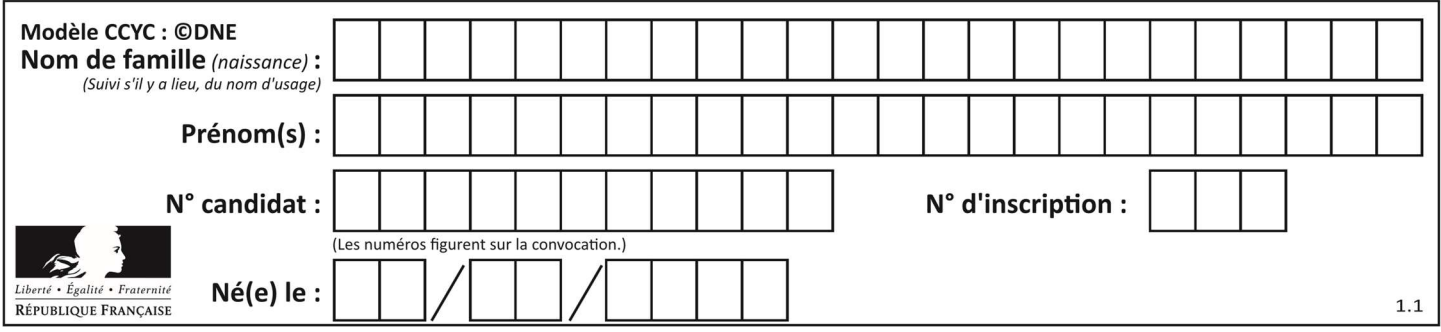

Quel code parmi les quatre proposés ci-dessous s'exécute-t-il en un temps linéaire en  $n$  (c'est-à-dire avec un temps d'exécution majoré par  $A \times n + B$  où A et B sont deux constantes) ? Réponses

```
A for i in range(n//2): 
       for j in range(i+1,n):
           print('hello')
```
B for i in range(n): print('hello')

```
C L = [i+j for i in range(n) for j in range(n)] for x in L: 
        print('hello')
```

```
D for i in range(n//2): 
        for j in range(n//2): 
           print('hello')
```
# Question G 4

Quelle précondition suppose l'algorithme de recherche dichotomique dans un tableau ?

# Réponses

- A que le tableau soit à éléments positifs
- B que le tableau soit trié
- C que l'élément cherché dans le tableau soit positif
- D que l'élément cherché figure effectivement dans le tableau

# Question G 5

Soit T le temps nécessaire pour trier, à l'aide de l'algorithme du tri par insertion, une liste de 1000 nombres entiers. Quel est l'ordre de grandeur du temps nécessaire, avec le même algorithme, pour trier une liste de 10 000 entiers, c'est-à-dire une liste dix fois plus grande ?

# Réponses

- A à peu près le même temps  $T$
- B environ  $10 \times T$
- C environ  $100 \times T$
- D environ  $T^2$

```
Question G 6
```
On considère la fonction suivante :

```
def trouverLettre(phrase,lettre): 
   indexResultat = 0 for i in range(len(phrase)): 
      if phrase[i] == letter: indexResultat = i 
    return indexResultat
```
Que renvoie l'appel trouverLettre("Vive l'informatique","e") ?

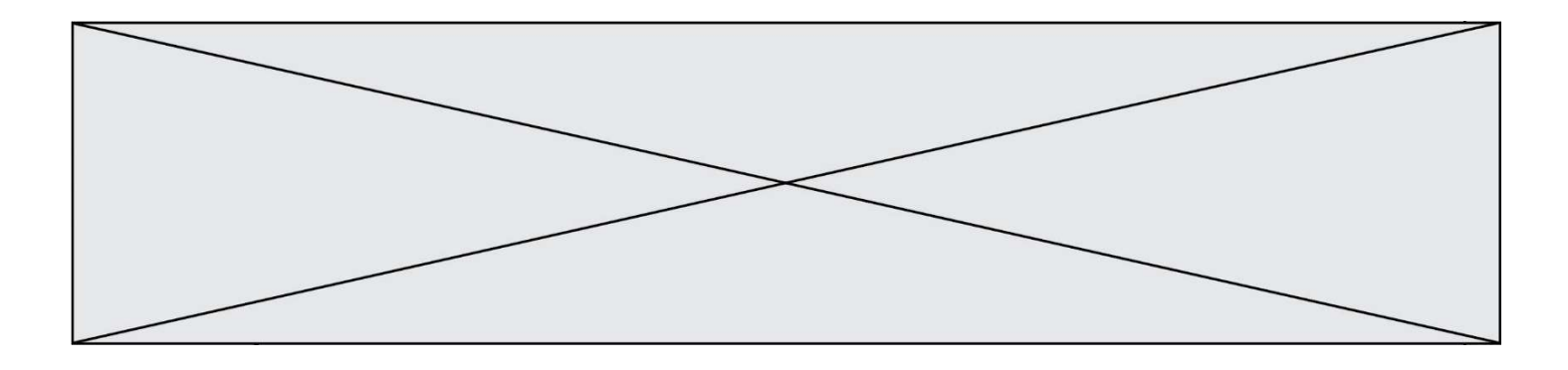

- A 3
- 
- B 4<br>C 18 C 18<br>D "e'
- "e"